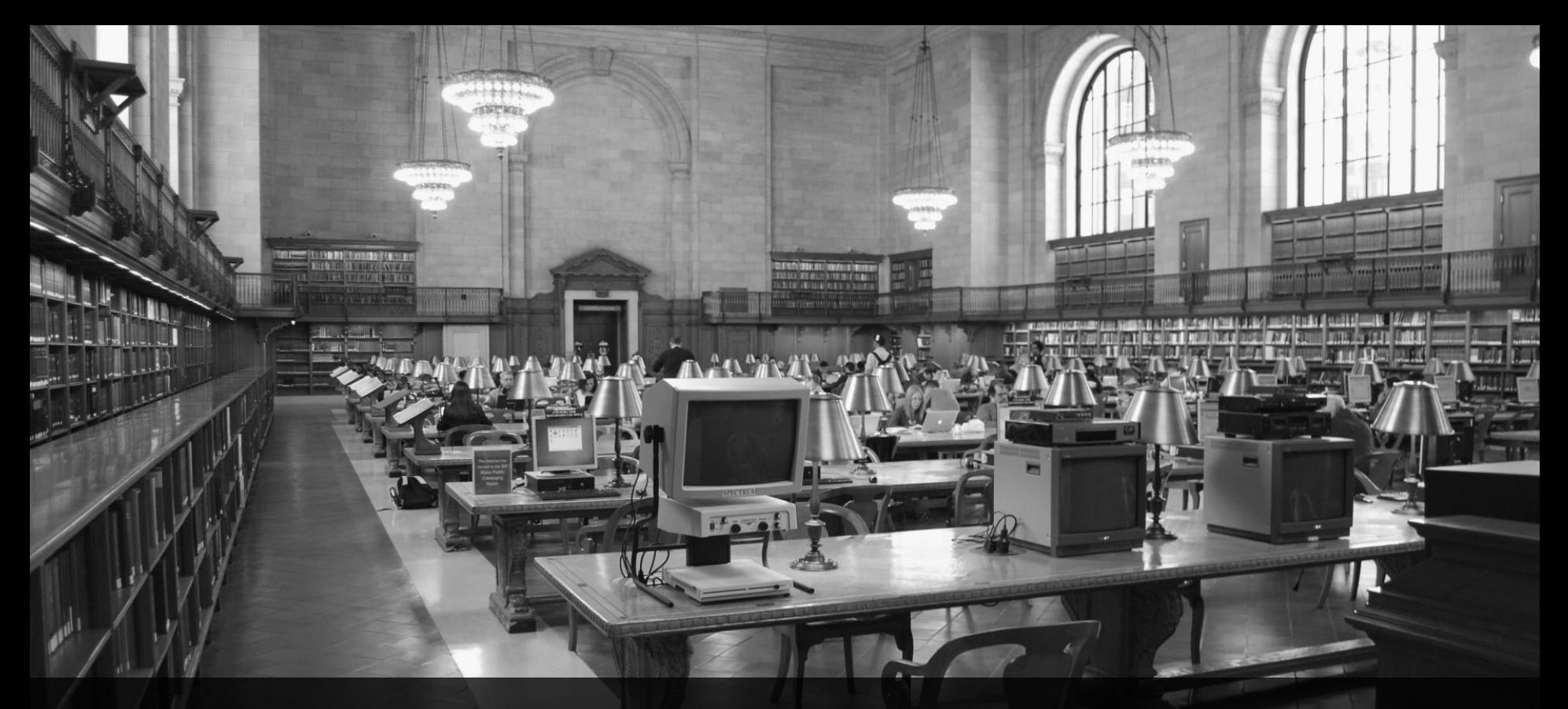

**TDD mit ABAP Units** Webinar, 23.09.2016, 10:00 Uhr

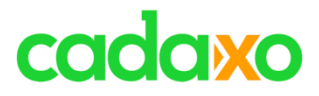

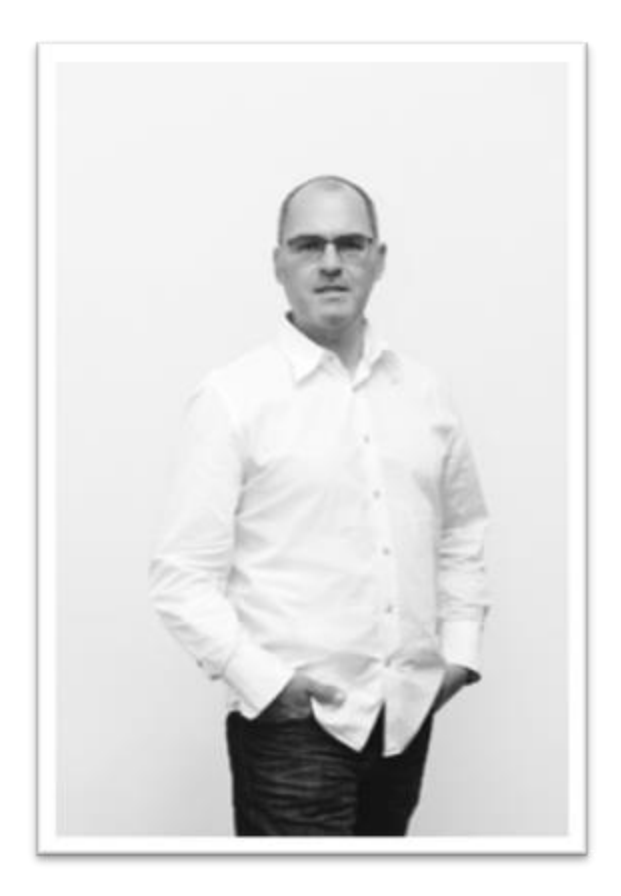

# **Johann Fößleitner** Senior Consultant at Cadaxo

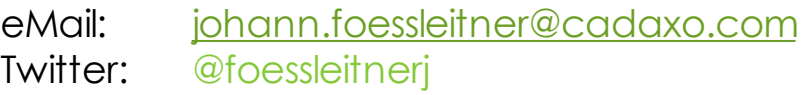

#### Beratungsschwerpunkte

- Konzeption & Management von SAP Entwicklungsprojekten
- Qualitymanagement & Performanceoptimierung
- Clean Code
- SAP Fiori/SAPUI5

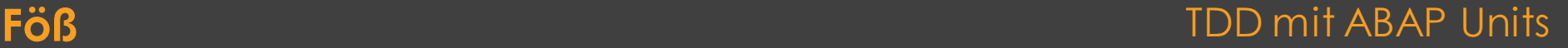

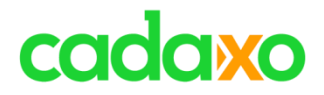

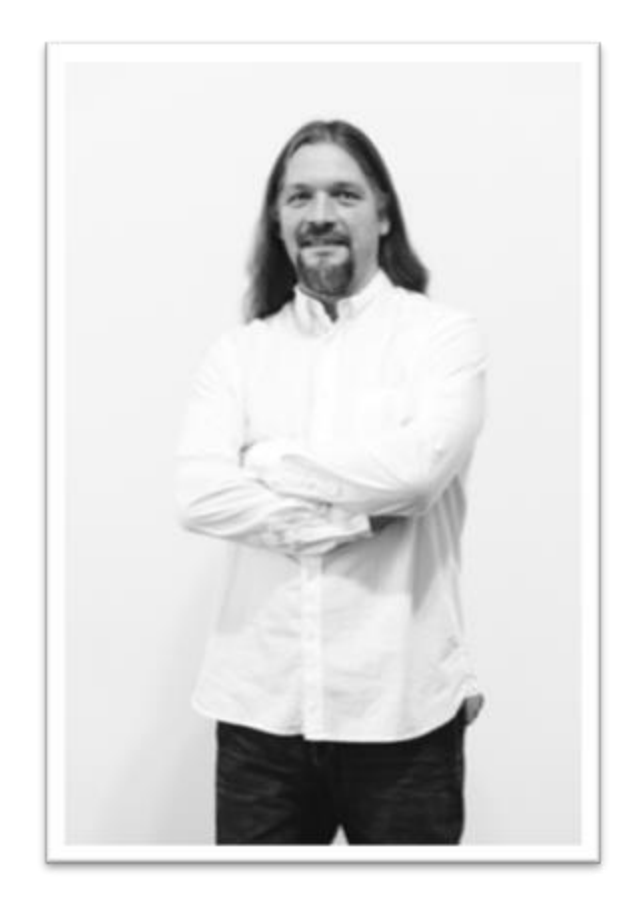

# **Domi Bigl** Senior Consultant at Cadaxo

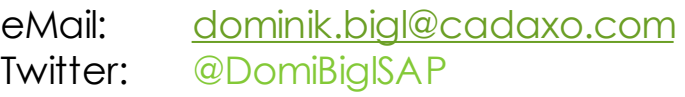

#### Beratungsschwerpunkte

- Konzeption & Management von Entwicklungsprojekten
- Qualitymanagement & Performanceoptimierung
- ABAP Units
- SAP Fiori, SAP UI5

#### **Domi** TDD mit ABAP Units

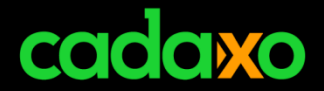

# d O' COC  $\boldsymbol{\lambda}$

**Cadaxo GmbH** TDD mit ABAP Units

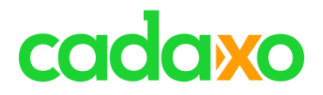

TDD mit ABAP Units

# **Tests**

- **Unit Tests**
- **ABAP Units + Demo**
- **TDD**
- **TDD mit ABAP Units – Demo**

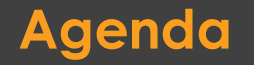

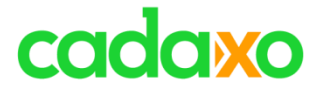

# **Tests**

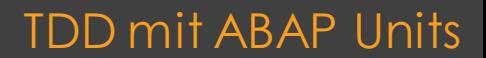

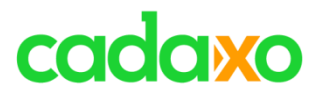

TDD mit ABAP Units

## **Explosion Ariane 5**

- 36,7 Sekunden nach dem Start
- Ursache
	- Arithmetischer Überlauf bei der Umwandlung einer 64-Bit-Gleitkomma-Zahl in eine 16-Bit-Ganzzahl – der Wert der horizontalen Geschwindigkeit.
	- Lenksystem brach zusammen und löste eine Selbstzerstörung aus
- Hintergrund
	- Software stammt von Ariane 4. Ariane 5 flog jedoch schneller
	- Schaden ca. 500 Millionen Dollar für Rakete und 4 Satelliten
- [https://www.youtube.com/watch?v=PK\\_yguLapgA](https://www.youtube.com/watch?v=PK_yguLapgA)

### **4. Juni 1996**

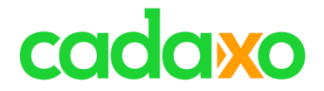

# **Es geht ums Geld**

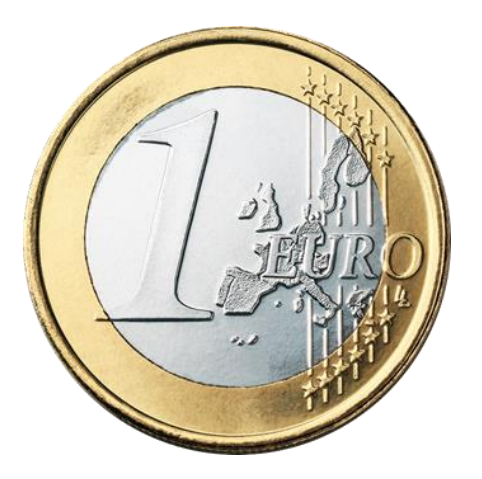

# Fehlerhafter/schlechter Code kostet!

TDD mit ABAP Units

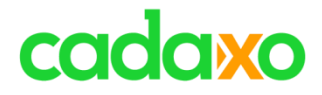

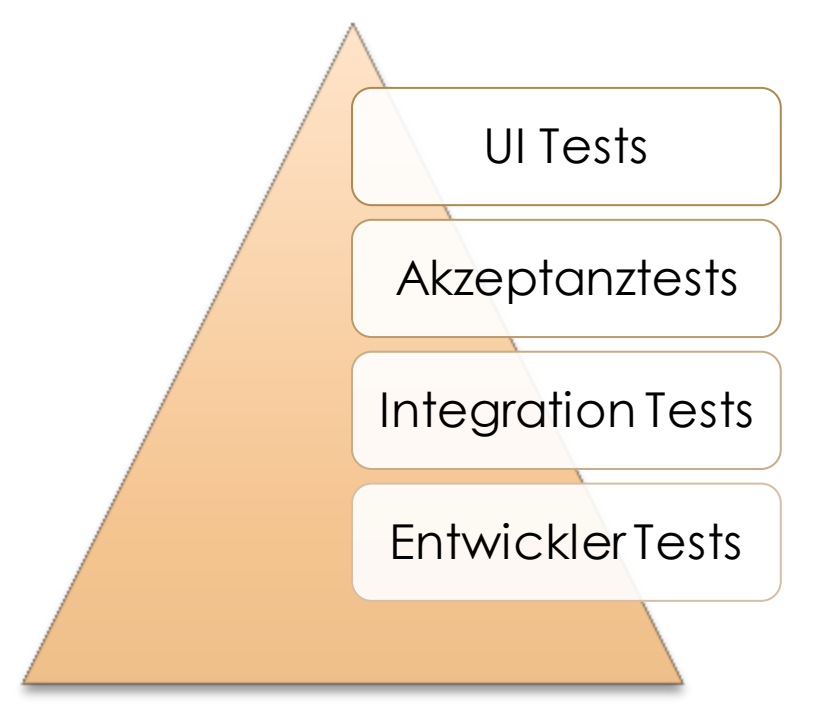

#### **Testen, Testen, Testen** The Constantine of TDD mit ABAP Units

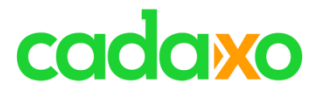

# **Traditioneller Test eines ABAP Entwicklers**

- /H, Debugging
- SE80, SE24, SE37, SE38, Workbench … und dann Testen
- Testprogramme

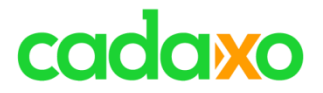

# **Nachteile der traditionellen Vorgehensweise**

- Zeitaufwendig
- Nicht reproduzierbar
- Unkoordiniert
- Unprofessionell

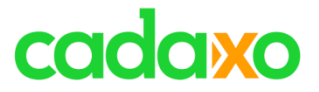

# **Ein professioneller Entwickler**

◦ Sorgt dafür, dass nur funktionierende bzw. ordentlich getestete Software an die Testteams übergeben wird

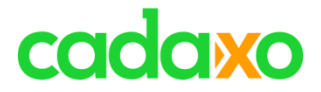

# **Unit Tests** Umfrage

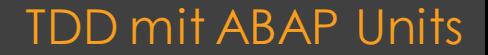

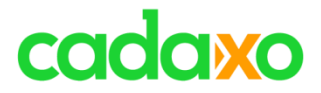

# **Unit Tests bzw. xUnit Frameworks**

- Mit Unit Tests werden einzelne Units (Methoden, Funktionbausteine) automatisiert getestet
- Ziel der Unit Tests ist die Isolation aller Parts eines Programmes und die Prüfung ob alles ordnungsgemäß läuft

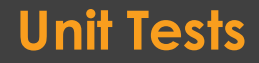

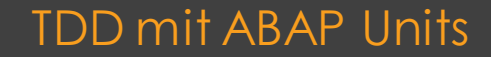

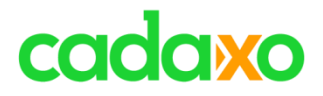

# **Ziel von Unit Tests**

- Probleme/Bugs im Developmentprozessso früh wie möglich entdecken
- Probleme/Bugs nach Upgrades etc. rasch entdecken
- Reduktion langer Debugging Sessions
- Reduziert die "Hemmschwelle" schlechtes Coding zu optmieren-> Clean Code!

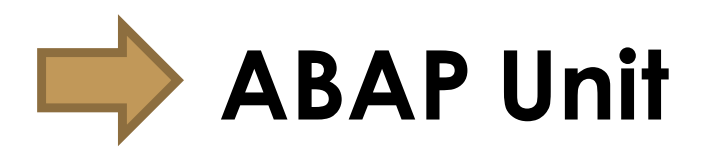

#### **Unit Tests** TDD mit ABAP Units

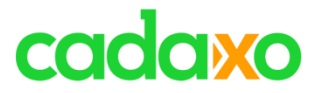

# **ABAP Units**

- Sind erstmals mit 6.40 aufgetaucht
- 100% Integration in die ABAP Entwicklungsumgebungen
- Fortlaufende Weiterentwicklung durch SAP

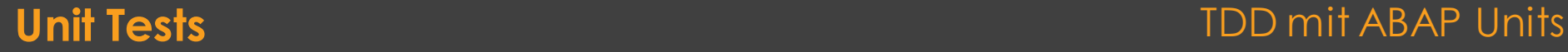

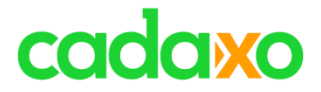

# **Live Demo** Wir erstellen einen ABAP Unit Test

**Live Demo – ABAP Unit Test** TEST TERM TO MIT A BAP Units

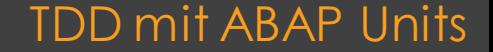

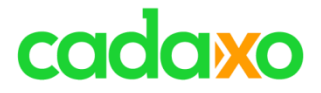

# **Vertrauenswürdig Wartbar Lesbar**

### **Eigenschaften guter Unit Tests** TDD mit ABAP Units

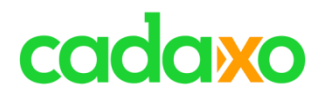

## **Lesbare Tests**

- Unlesbare Tests sind (fast) völlig wertlos
- Tests werden von anderen Entwicklern gelesen
- Überlegte Namensgebung von Unit Tests, Variablen, …
- Clean Code

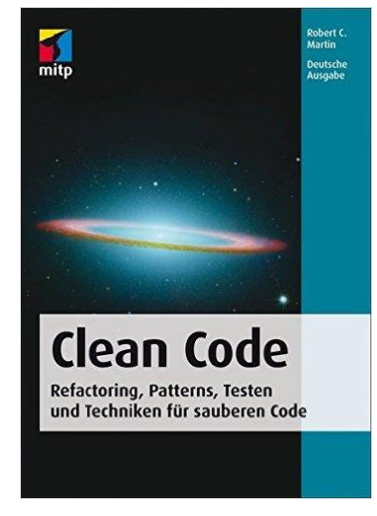

ISBN 978-3-8266-5548-7

#### **Lesbare Tests**

#### TDD mit ABAP Units

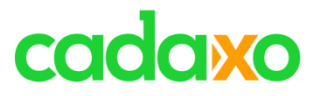

TDD mit ABAP Units

# **Wartbare Tests**

- Unwartbare Tests sind ein Albtraum, können Projekte negativ beeinflussen
- Entwickler werden Tests, deren Anpassungen zu lange dauern, einfach nicht mehr warten bzw. aktualisieren
- Keine Logik in Unit Tests aufnehmen
	- Ein IF oder CASE deutet schon auf Logik hin

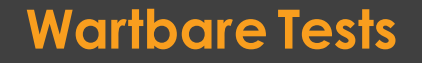

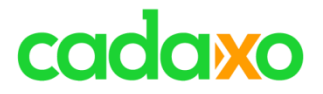

# **Vertrauenswürdige Tests**

◦ Ein Test ist dann vertrauenswürdig, wenn er uns das Gefühlt gibt zu wissen was vor sich geht

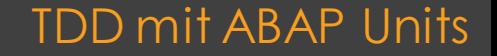

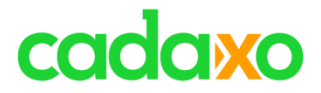

**Unit Tests** TDD mit ABAP Units

- **Unit Tests**  FIRST Prinzip
	- **Fast**  Tests sollen schnell sein
	- **Independent** Tests sollen nicht von einander abhängen
	- **Repeatable** Jede Umgebung (Dev, QA, Prod, … )
	- **Self-Validating** der Test wird bestanden oder er scheitert
	- **Timely** Tests müssen rechtzeitig geschrieben werden

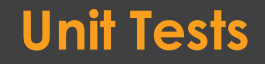

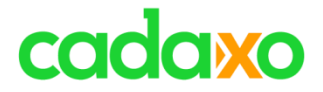

# **TDD** Umfrage

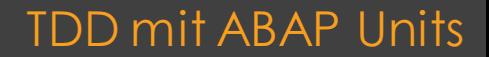

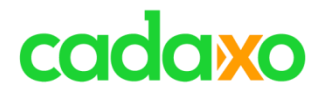

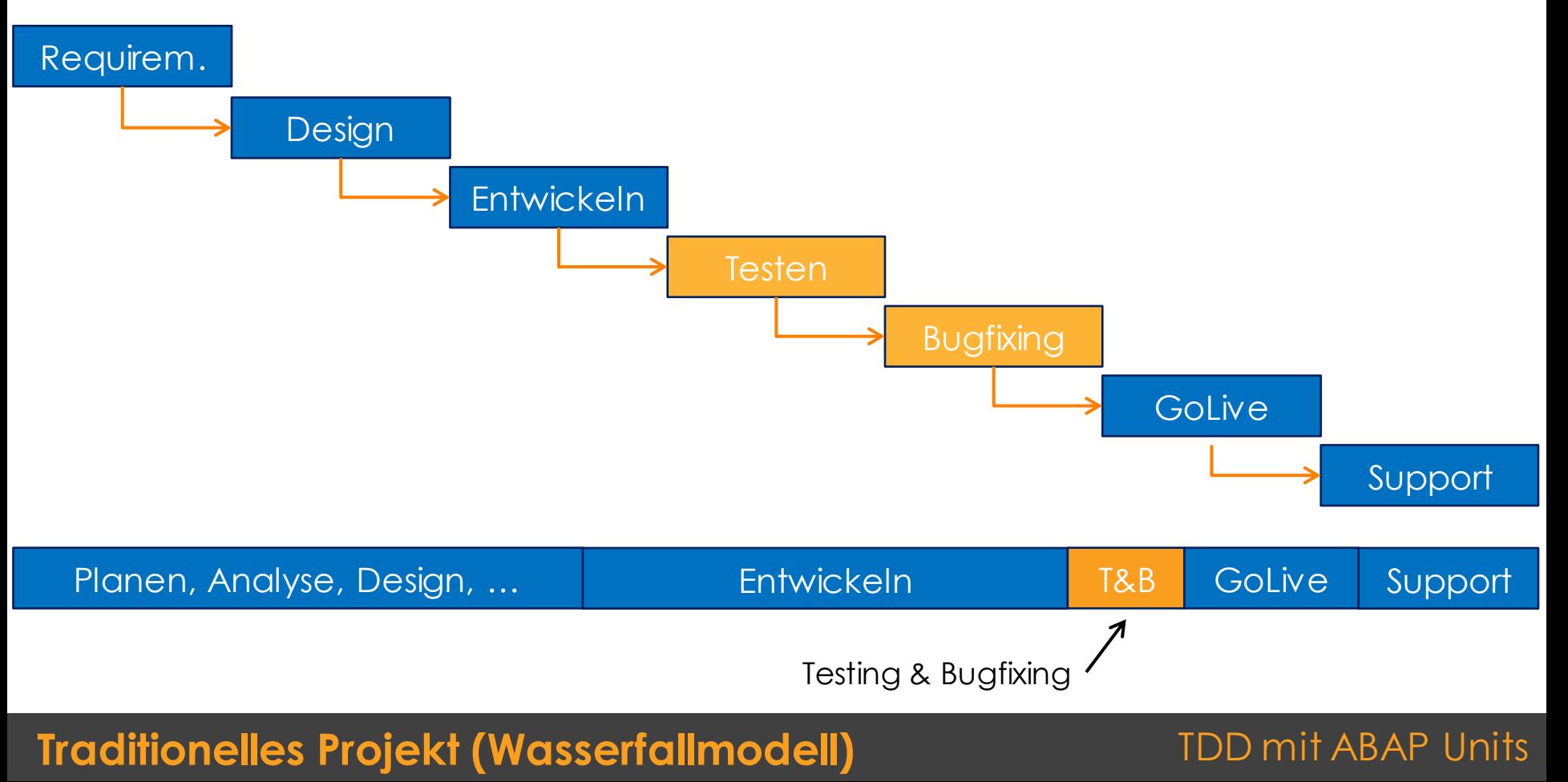

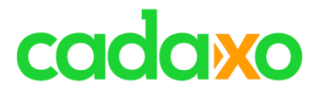

# **Probleme des Wasserfallmodells**

- Auf neue bzw. geänderte Anforderungen kann nur schlechte oder gar nicht reagiert werden
- Phasen können oft nicht so klar getrennt werden
- Rückschritte zur vorigen Phase oft nicht vermeidbar
- Fehler werden unter Umständen erst spät erkannt und können nur durch großen Aufwand behoben werden

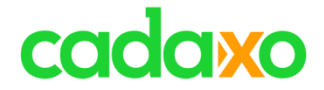

# **Jetzt sind wir alle agil!**

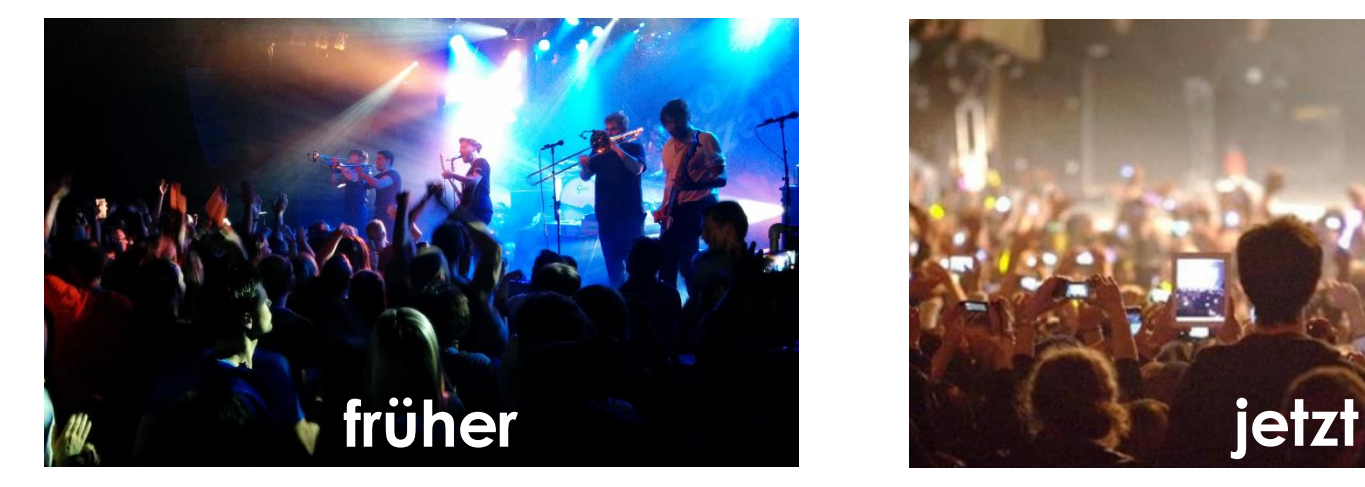

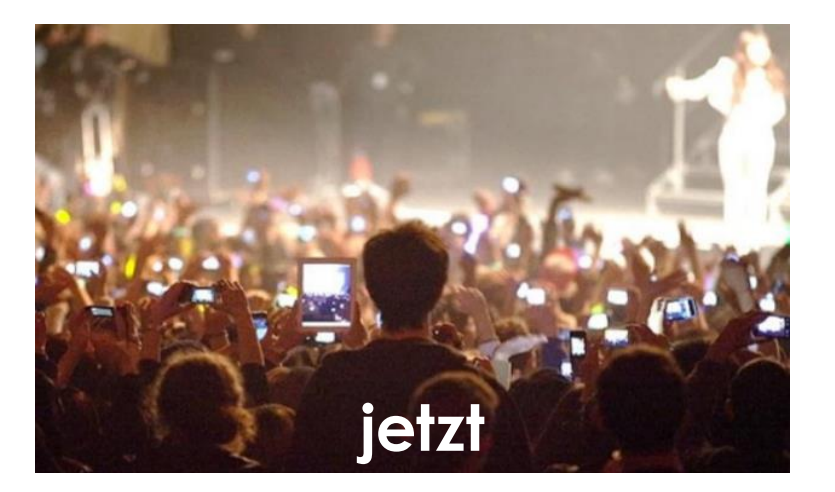

### **Agile Softwareentwicklung** TDD mit ABAP Units

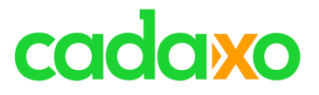

TDD mit ABAP Units

# **Eigenschaften von agiler Softwareentwicklung**

- Anforderung sind unvollständig oder ändern sich
- Iteratives Vorgehen, inkrementelle Entwicklung
- Regelmäßige Reflexion
- Frühzeitige Ergebnisse
- Regelmäßiges Testen

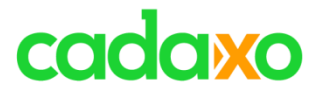

Individuals and interactions over processes and tools

Working software over comprehensive documentation

Customer collaboration over contract negotation

Responding to change over following a plan

Februar 2001: Robert C. Martin , Kent Beck, Ward Cunningham, Ron Jeffries, Martin Fowler …

### Agile Werte / Agiles Manifest **THE CONSTRUSTER MANUS** TDD mit ABAP Units

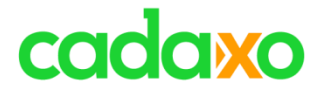

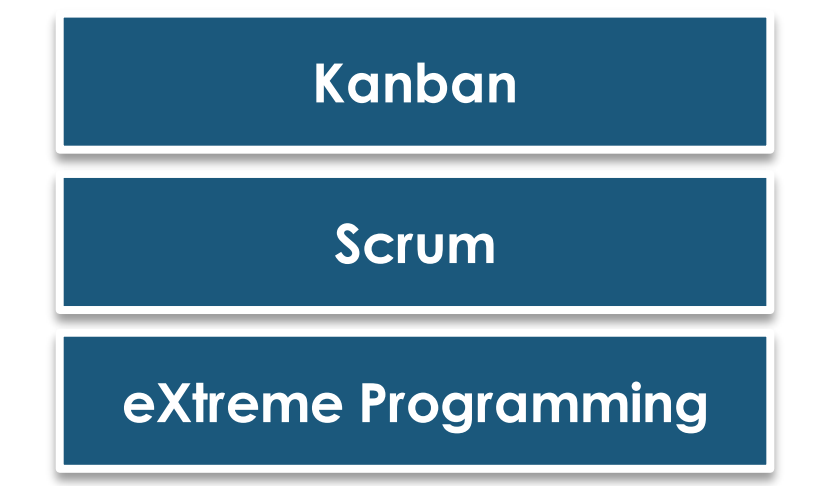

Agile Softwareentwicklung **Agile Softwareentwicklung TDD mit ABAP Units** 

# cadaxo

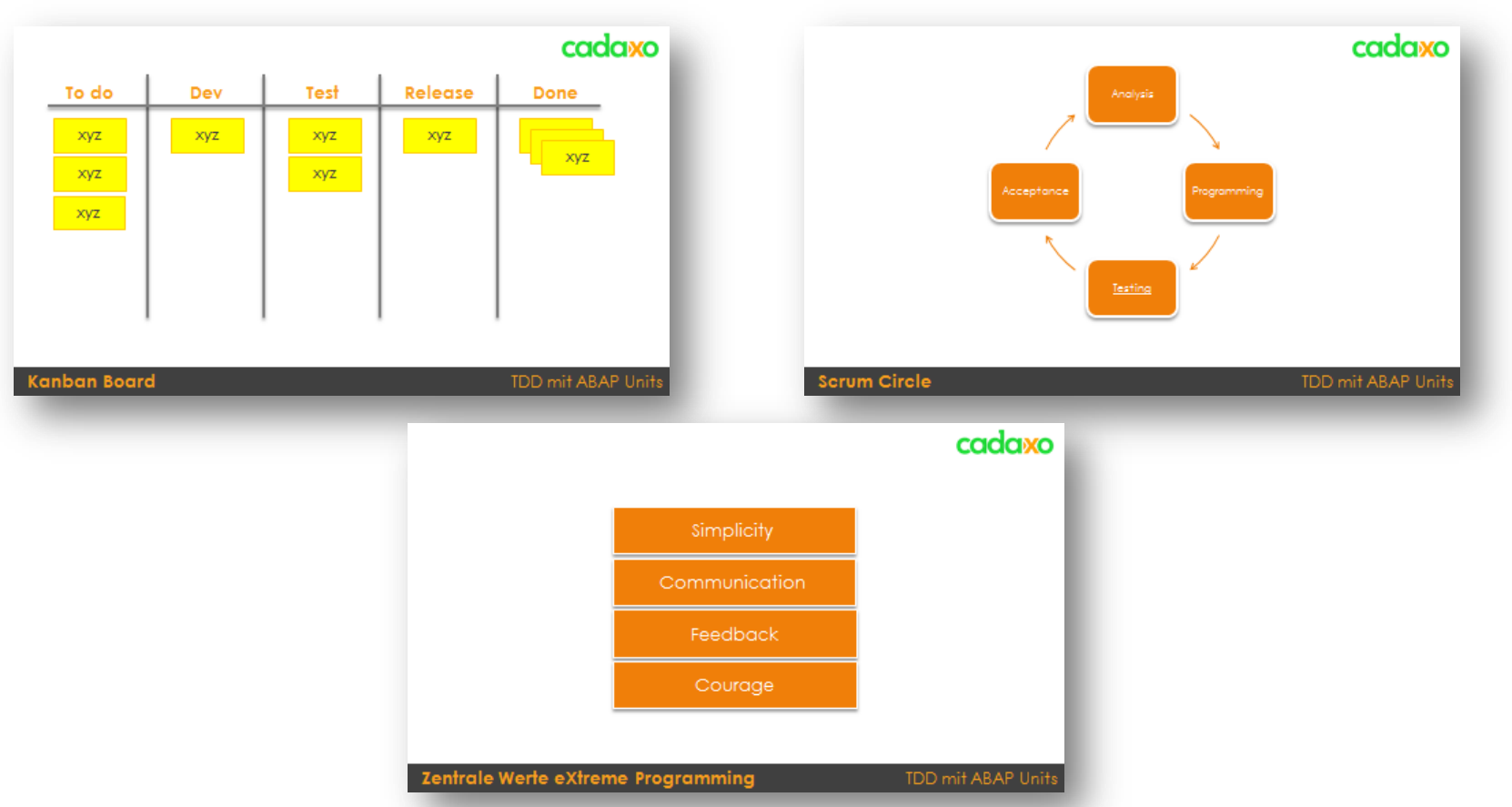

#### TDD mit ABAP Units

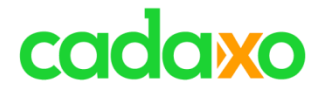

# **Was haben agile Projekte jetzt mit Unit Tests zu tun?**

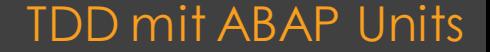

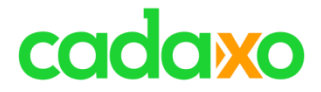

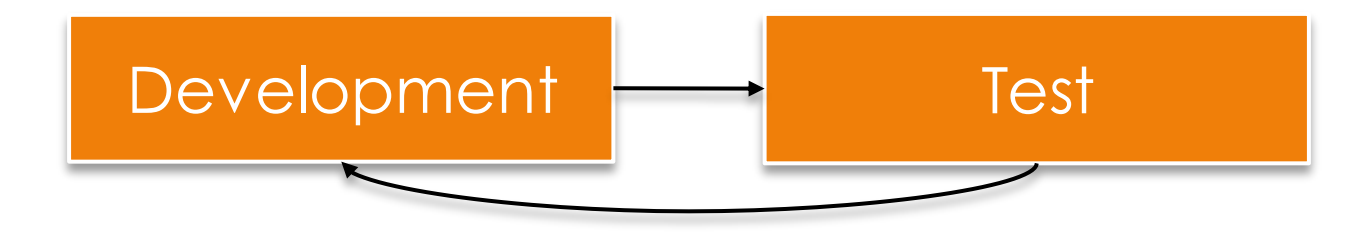

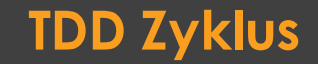

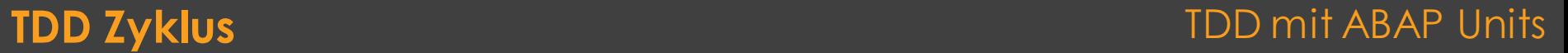

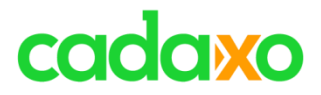

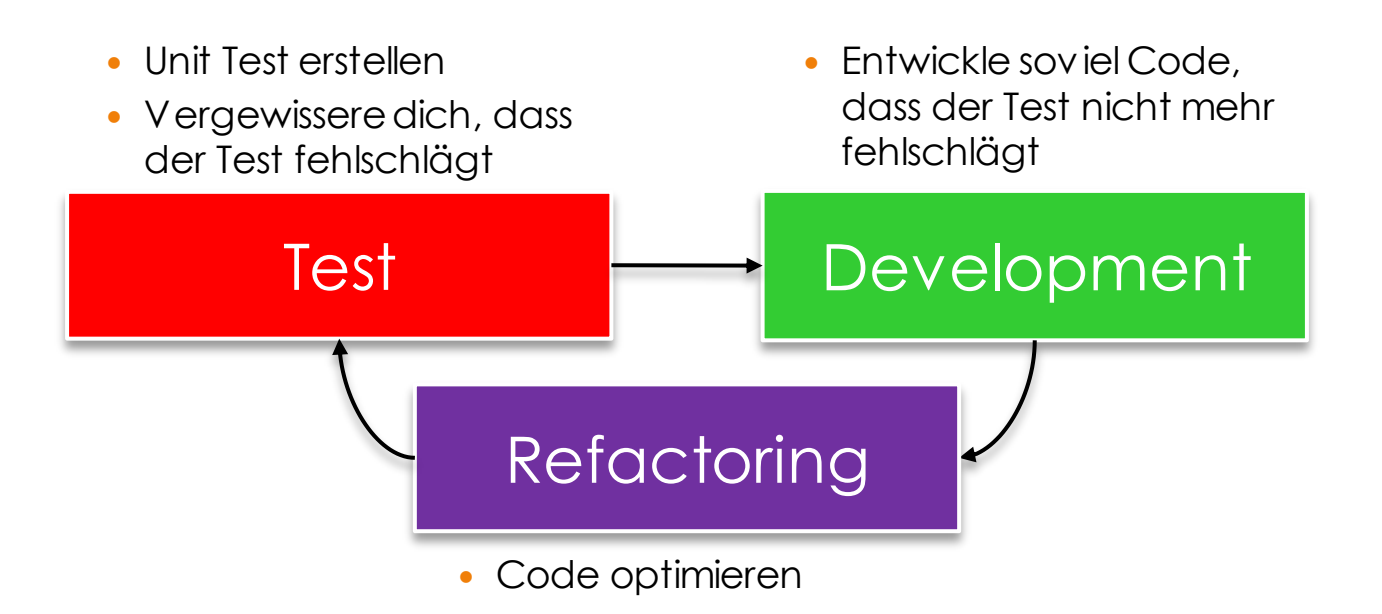

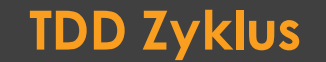

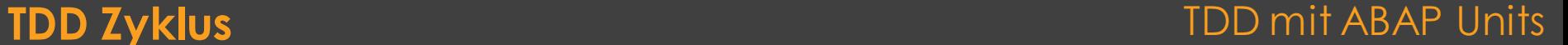

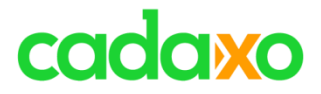

TDD mit ABAP Units

# **TDD – Test-driven development**

- Bei TDD geht es ganz einfach darum, dass automatisierte Tests vorder Code Implementierung erstellt werden.
- TDD ist ein wesentlicher Teil von Extreme Programming(XP)
- TDD setzt auf kurze Iterationszyklen zwischen Tests und Implementierung

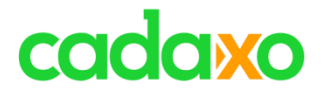

# **Traditioneller Entwicklungsprozess**

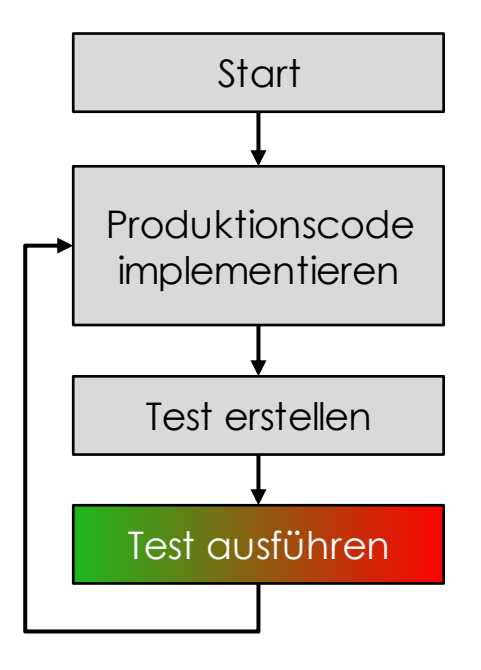

**Traditioneller Entwicklungsprozess** TDD mit ABAP Units

# cadaxo

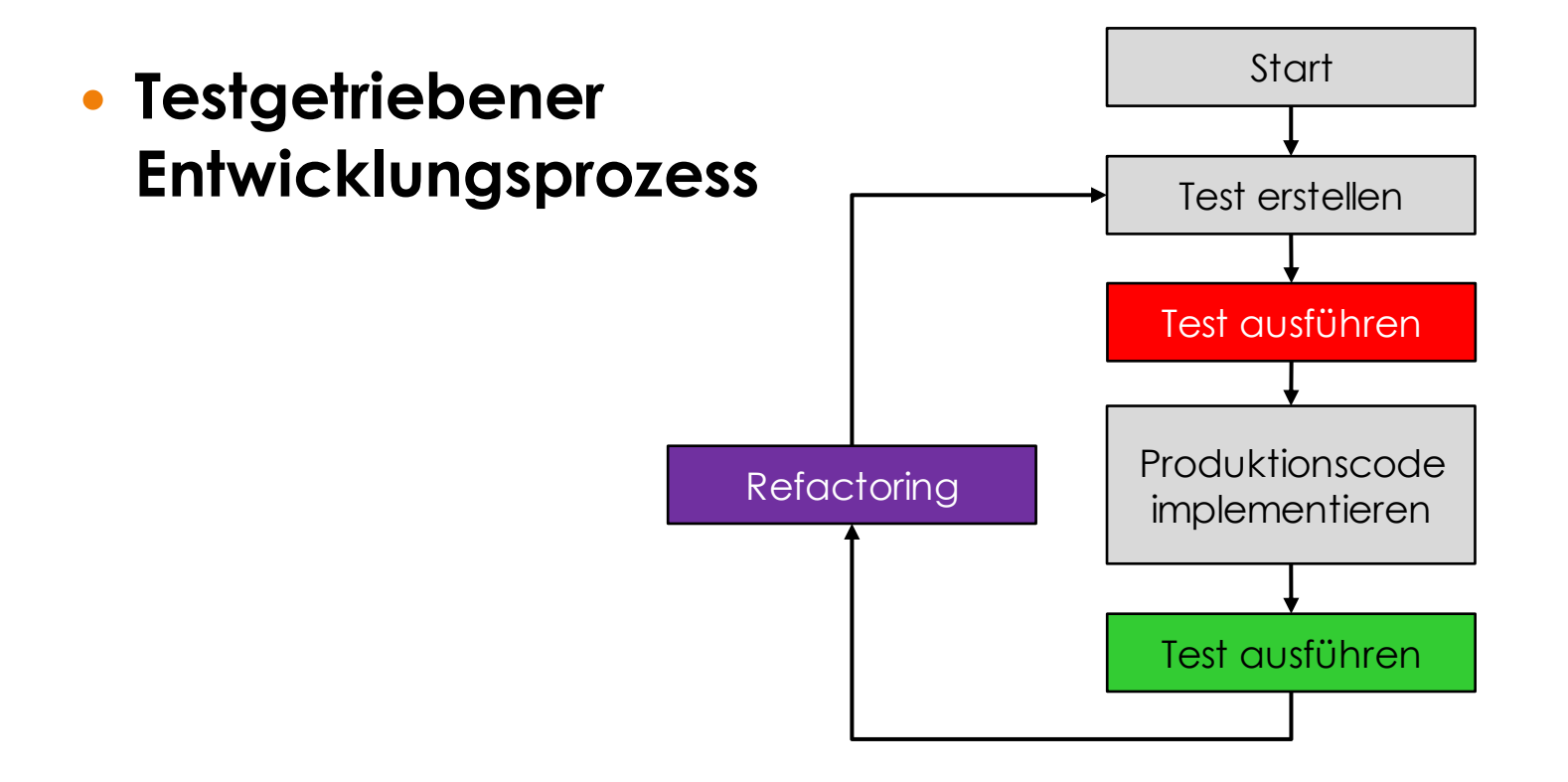

#### **Testgetriebener Entwicklungsprozess** TDD mit ABAP Units

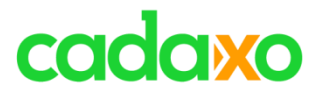

# **• Refactoring**

- Optimieren des Codings ohne die Funktionalität zu ändern
- Coding lesbarer gestalten, Code-Duplettenbereinigen, Methode "verkleinern",...
- Robert C. Martin sagt: Wir "massieren" unseren Code
- Clean Code

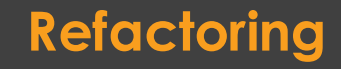

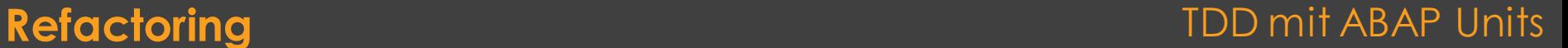

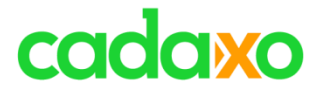

# **Live Demo** Jetzt erleben wir TDD

**Live Demo – ABAP Unit Test** TDD mit ABAP Units

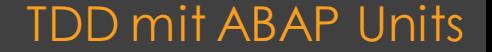

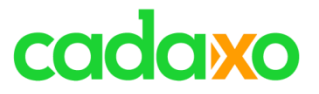

# **Erhöht sich der Aufwand durch TDD/Unit Tests?**

- Stimmt nicht
- TDD bzw. Unit Tests verändern nur unsere Tests, die wir hoffentlich – auch bisher schon alle machen

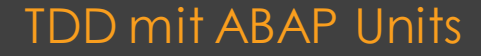

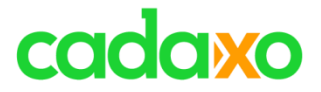

# **• Unit Tests "verrotten" mit der Zeit**

- Stimmt nicht!
- Unit Tests sind Bestandteil der Entwicklungen, es liegt ans diese aktuell zu halten

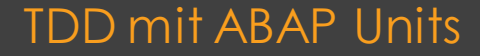

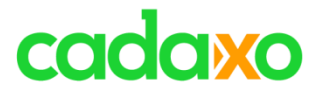

TDD mit ABAP Units

# **Unit Tests sind in ABAP nicht sinnvoll einsetzbar**

- Stimmt nicht!
- Wenn wir nach modernen Standards entwickeln (Clean Code, OO, Entwurfsmuster, .. ), können Unit Tests wunderbar im ABAP Umfeld eingesetzt werden
- DB Zugriffe, WebServices Calls, … können beispielsweise über Interfaces abgebildet werden und damit durch Mockups ersetzt werden (trotzdem, DB Interaktionen sind natürlich ein Problem)

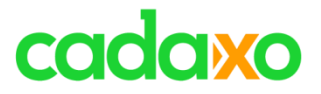

# **Unit Tests sind in ABAP nicht sinnvoll einsetzbar**

- Stimmt nicht!
- Wenn wir nach modernen Standards entwickeln (Clean Code, OO, Entwurfsmuster, .. ), können Unit Tests wunderbar im ABAP Umfeld eingesetzt werden

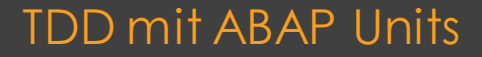

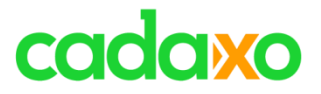

# **Bei User Interface, DB Zugriffen unbrauchbar**

- Stimmt nicht!
- DB Zugriffe, WebServices Calls, … können beispielsweise über Interfaces abgebildet werden und damit durch Mockups ersetzt werden
	- trotzdem, DB Interaktionen sind natürlich ein Problem aber ….
- ABAP 7.50 TEST-SEAM & TEST-INJECTION

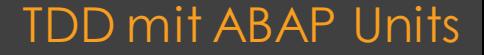

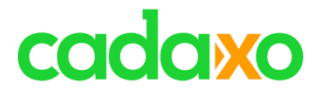

# **Kunden sind skeptisch (höhere Aufwände, … )**

- Unsere Kunden wollen sauberen, funktionierenden und wartbaren Code. - Unit Tests gewährleisten dies
- Es liegt an uns, dem Fachbereich bzw. den Kunden die Vorteile aufzuzeigen und durch bessere Softwarequalität auch zu beweisen

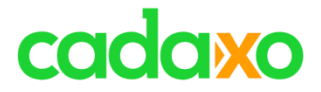

# **TDD üben mit**  Waza, Randori

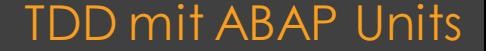

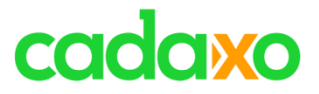

# **Paarweise üben**

- Entwickler A schreibt einen ABAP Unit Test
- Entwickler B implementiert die Methode, bis der Test bestanden wird
- Entwickler A kann für den Test z.B. auch min. Geschwindigkeit oder den max. Speicherverbrauch vorgeben.

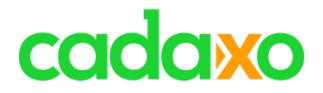

# **Übungen für's Team**

- Editor wird an die Wand projiziert
- Entwickler A schreibt einen ABAP Unit Test
- Entwickler B implementiert die Methode, bis der Test bestanden wird
- Entwickler B schreibt einen ABAP Unit Test
- Entwickler C implementiert die Methode, bis der Test bestanden wird

◦ …

### **Randoir – Übungen fürs Team** TDD mit ABAP Units

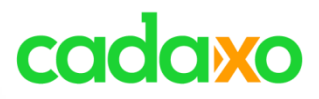

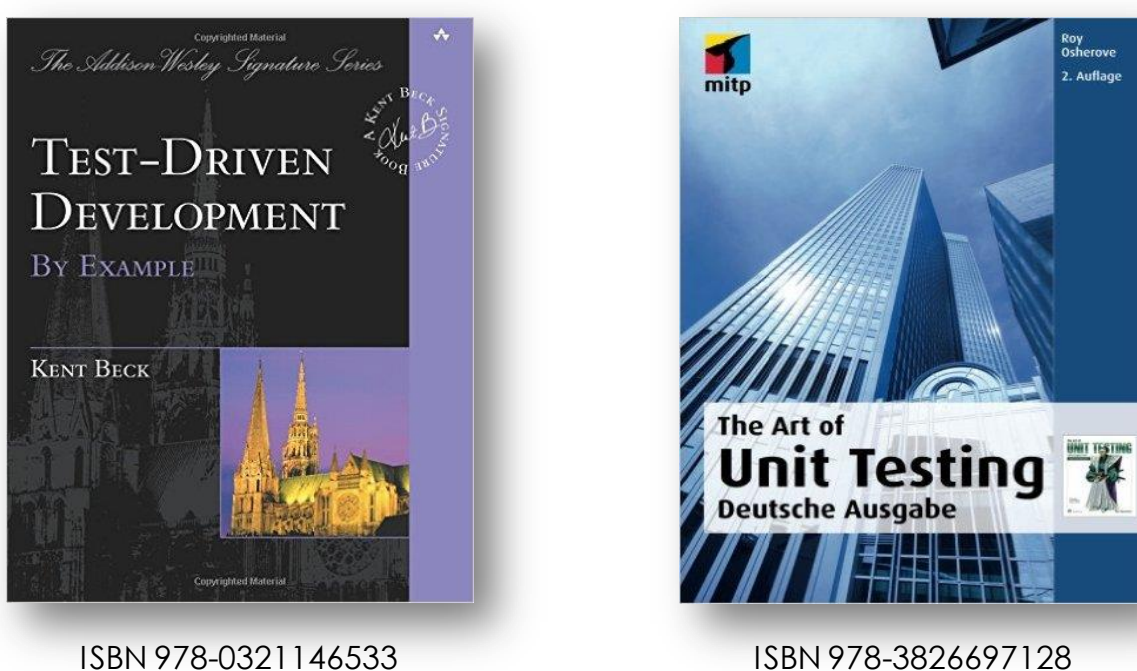

#### **Test-Driven Development - Bücher** TDD mit ABAP Units

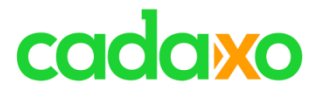

# **Weitere Informationsquellen**

- <https://sites.google.com/site/unclebobconsultingllc>
- [https://de.wikipedia.org/wiki/Extreme\\_Programming](https://de.wikipedia.org/wiki/Extreme_Programming)
- <https://www.youtube.com/watch?v=QHnLmvDxGTY>
- <http://clean-code-developer.de/>

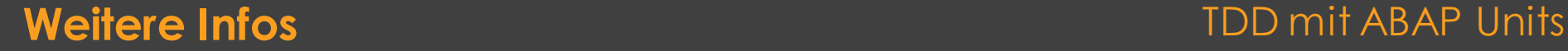

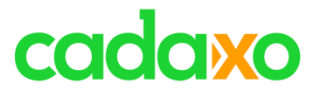

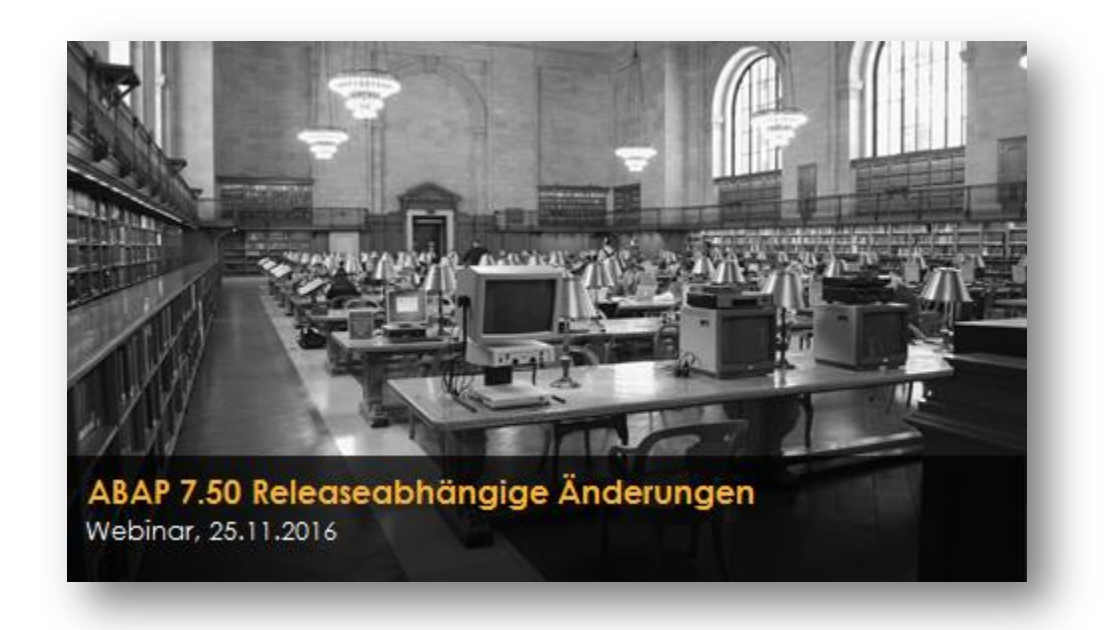

<https://www.eventbrite.com/e/abap-750-releaseabhangige-anderungen-tickets-28011248398>

#### **Nächste Webinare Clean Code in ABAP**

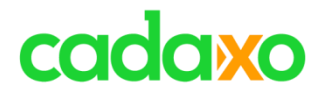

# **Intensiv Workshop**

- **Clean Code**
- **ABAP Units/TDD**
- Ca. 3 4 Stunden
- Wien
- An einem Freitag
- Dezember 2016 oder Jänner 2017

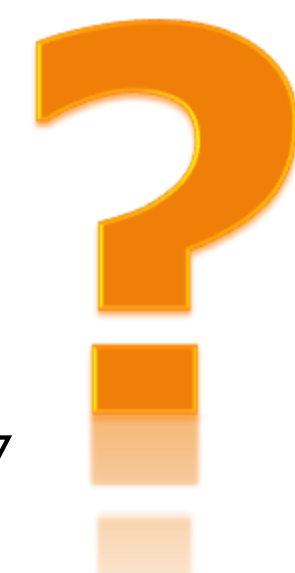

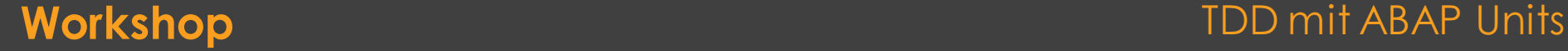

# cadaxo

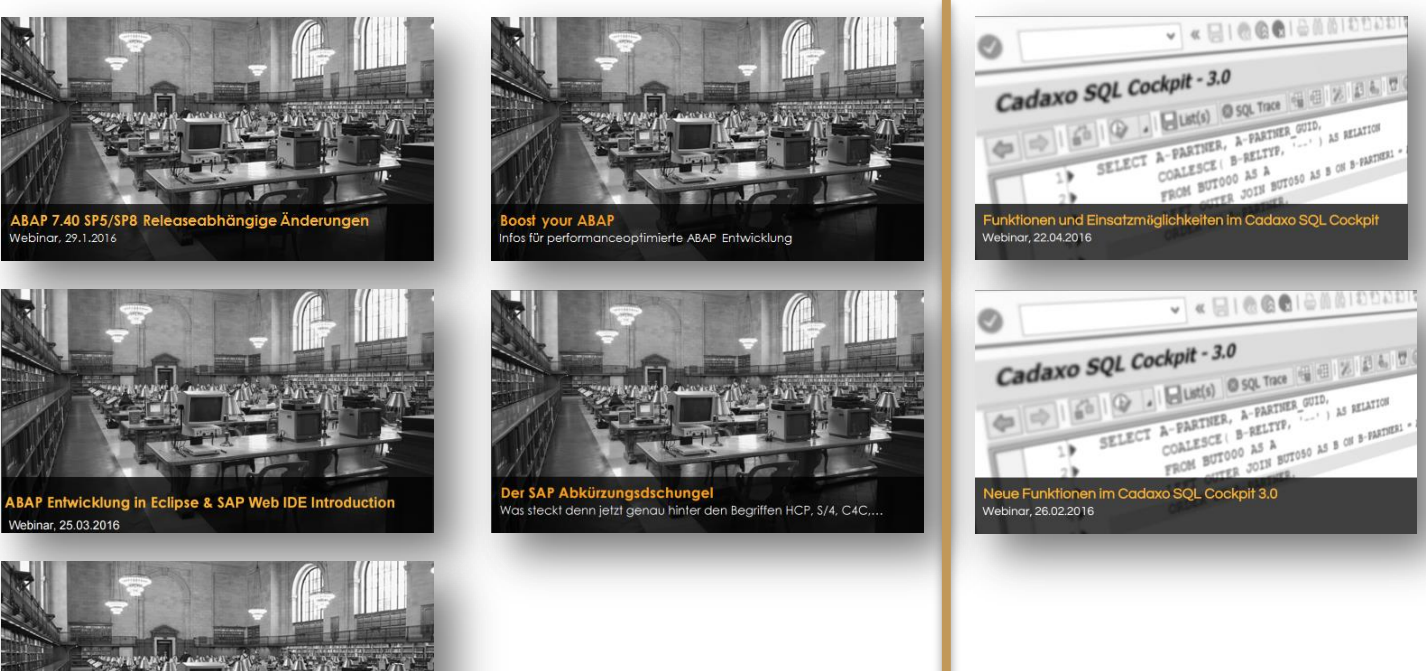

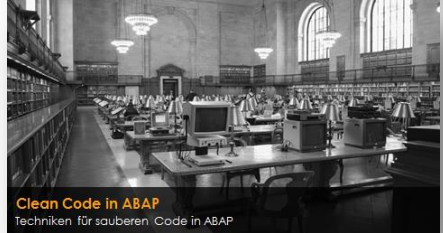

#### <http://www.cadaxo.com/blog/>

#### **Vergangene Webinare**

#### TDD mit ABAP Units

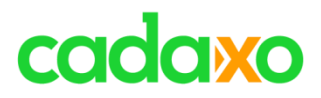

# **See you again!** *Thank you for participating!*

 $\mathbb{Z}_\mathbb{Z}^\mathbb{Z}$ 

 $^{\copyright}$ 

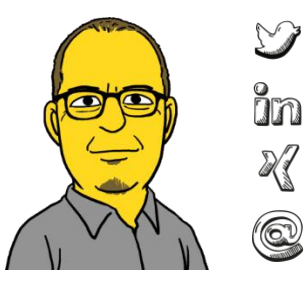

- https://twitter.com/foessleitnerj
- https://www.linkedin.com/in/johann-fößleitner-a9851b2a Īm
	- https://www.xing.com/profile/johann\_foessleitner
	- johann.foessleitner@cadaxo.com

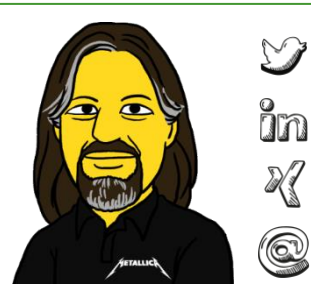

- https://twitter.com/domibiglsap
- https://www.linkedin.com/in/dominik-bigl-9b98b68b
- https://www.xing.com/profile/dominik\_bigl

dominik.bigl@cadaxo.com

#### **If you want to stay in touch …**

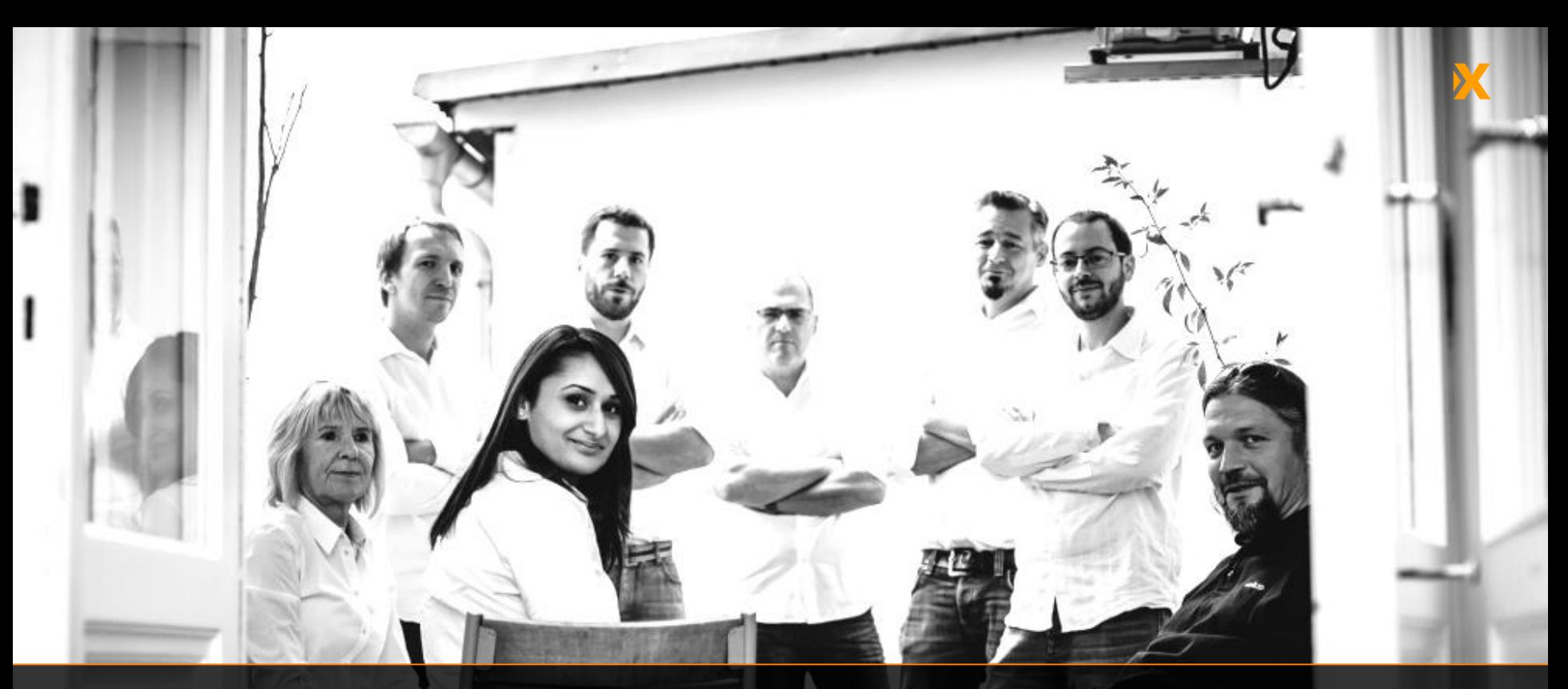

### cadaxo

Stubenring 18/5a| 1010 Vienna, Austria

[office@cadaxo.com](mailto:office@cadaxo.com) [www.cadaxo.com](http://www.cadaxo.com/)

 $\delta$ n <https://www.linkedin.com/company/cadaxo-gmbh> **Cadaxo GmbH**  $\mathbb{R}$  <https://www.xing.com/companies/cadaxogmbh> G <https://www.facebook.com/CadaxoGmbH>

 $\mathbb{Z}$ <https://twitter.com/cadaxo> 중

<http://com.slideshare.net/cadaxogmbh>

 $\odot$ <http://www.youtube.com/CadaxoGmbH>